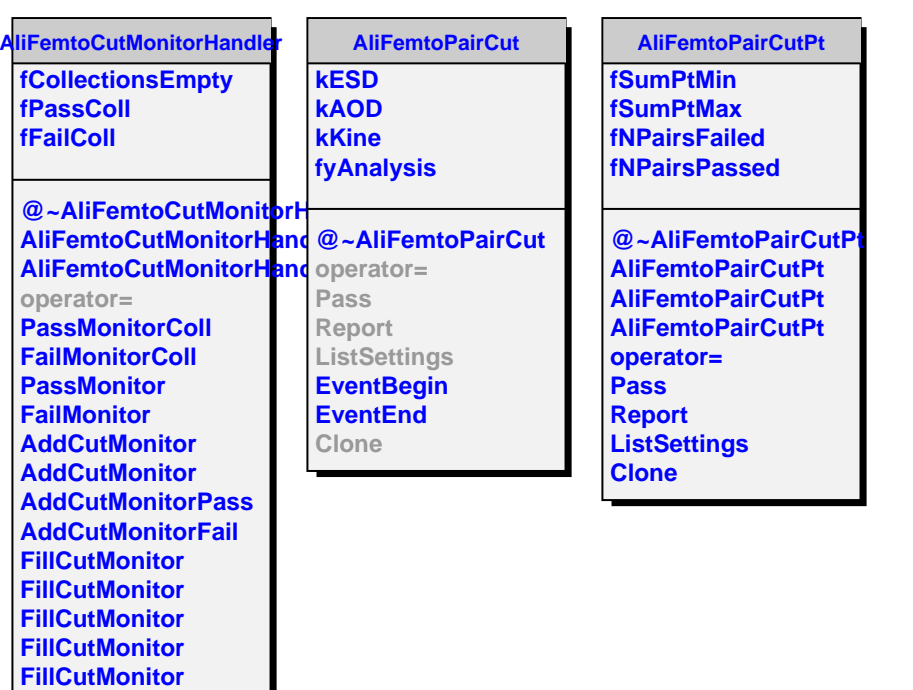

**FillCutMonitor FillCutMonitor FillCutMonitor**

**Finish GetOutputList**